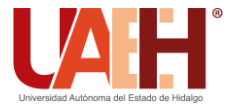

**DESDE 2013** https://repository.uaeh.edu.mx/revistas/index.php/icbi/issue/archive Pädi Boletín Científico de Ciencias Básicas e Ingenierías del ICBI

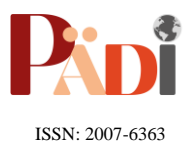

Publicación Semestral Pädi Vol. 11 No. 21 (2023) 50-63

# Mitigación de riesgo de bancarrota de empresas constructoras aplicando control inferencial. inferencial

Bankruptcy risk mitigation of construction companies applying inferential control

J. A. D[o](https://orcid.org/0000-0003-2809-3387)rantes-Pérez<sup>ID</sup><sup>a</sup>, J. E. Cerón-Carballo<sup>ID b,\*</sup>, C. A. Bigurra-Alzati<sup>ID</sup> <sup>b</sup>, E. Pérez-Isidro<sup>ID</sup> <sup>b</sup>

<sup>a</sup> *Alumno de Licenciatura en Ingeniería Civil, Universidad Autónoma del Estado de Hidalgo, 42184, Pachuca, Hidalgo, México. <sup>b</sup> Área Académica de Ingeniería y Arquitectura, Universidad Autónoma del Estado de Hidalgo, 42184, Pachuca, Hidalgo, México.*

# **Resumen**

La administración de las empresas constructoras en la actualidad requieren del diseño de un sistema de planeación y control, que ayude a la obtención de resultados satisfactorios para evitar la pérdida de capital social, en este trabajo se realiza el análisis de la información de los precios unitarios presentados en la etapa de licitación, por medio del desarrollo de un diagrama de Gantt de comparación programada y real, con periodos diarios de ejecución de una obra de rehabilitación de un tramo carretero en el estado de Hidalgo, el experimento demuestra que la alteración del periodo de ejecución afecta directamente al sobrecosto y a los rendimientos de los insumos, obteniéndose valores que disminuyen la utilidad debido a la compensación por incremento de costos indirectos, tomando del capital social lo correspondiente al pago de ISR, con la finalidad de alcanzar el monto contratado, por tal motivo se implementa como instrumento de evaluación el método de control inferencial aplicado al método tradicional de planeación y a los índices nacionales de precios productor por medio del método de Lagrange en elementos finitos, aplicados en la libreta de diario y en la bitácora, por consiguiente se propone mantener el equilibrio entre la fuerza de trabajo y los rendimientos, encontrando resultados para mitigar el riesgo de bancarrota empresarial y satisfacer las necesidades de adaptabilidad administrativa.

*Palabras Clave:* Riesgo, Bancarrota, Administración, Control inferencial, Índices nacionales, Elemento finito, Obra civil.

# **Abstract**

The administration of construction companies currently requires the design of a planning and control system, which helps to obtain satisfactory results to avoid the loss of social capital, in this work the analysis of the information of unit prices is carried out. presented in the bidding stage, through the development of a scheduled and real comparison Gantt diagram, with daily periods of execution of a road section rehabilitation work in the state of Hidalgo, the experiment shows that the alteration of the period of execution directly affects the cost overrun and the yields of the inputs, obtaining values that decrease the utility due to the compensation for the increase in indirect costs, taking from the social capital what corresponds to the payment of ISR, in order to reach the contracted amount, for this reason, the inferential control method applied to The traditional method of planning and the national producer price indices through the Lagrange method in finite elements, applied in the journal and in the logbook, therefore it is proposed to maintain the balance between the labor force and the yields, finding results to mitigate the risk of business bankruptcy and meet the needs of administrative adaptability.

*Keywords:* Risk, Bankruptcy, Administration, Inferential control, National indices, Finite element, Civil works.

# **1. Introducción**

**\_\_\_\_\_\_\_\_\_**

La gestión empresarial (Suarez Salazar, 2016) es una disciplina utilizada en las empresas constructoras en la actualidad, en ella se puede evaluar la relación existente entre la capacidad financiera y la capacidad técnica, a través del uso eficiente de los recursos materiales y humanos en la ejecución de una obra civil (González, 2004). El sector de la construcción en el estado de Hidalgo tiene producción (INEGI b, 2022), de acuerdo al tipo de obra, actualmente la disciplina de vías terrestres ha tenido un decaimiento debido a su desempeño empresarial del 44.8 % en comparación del año 2021 con respecto al 2020 (CEESCO, 2022), por consiguiente, en este documento se realizó el estudio detallado de una obra en la cual, la evaluación del proyecto (Quijano a, 2012), comienza mediante la elaboración de un programa de obra por partidas,

**Historial del manuscrito:** recibido el 25/10/2022, última versión-revisada recibida el 19/01/2023, aceptado el 27/01/2023, en línea (postprint) desde el 01/02/2023, publicado el 05/07/2023. **DOI:** https://doi.org/10.29057/icbi.v11i21.10113

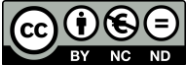

\*Autor para la correspondencia: jesus\_ceronc@uaeh.edu.mx

**Correo electrónico**: do414913@uaeh.edu.mx (Javier Alejandro Dorantes-Pérez), jesus\_ceronc@uaeh.edu.mxmx (Jesús Emmanuel Cerón-Carballo), carlos\_bigurra@uaeh.edu.mx (Carlos Alfredo Bigurra-Alzati) eber\_perez@uaeh.edu.mx (Eber Pérez-Isidro).

considerando el análisis de básicos, factor de sobrecosto, insumos, presupuesto y análisis de precio unitario. Por lo tanto, se realiza la optimización de recursos por medio de un control inferencial plasmado en una libreta de diario (Botero, 2002).

La finalidad de este análisis es conocer el desempeño real de una obra (Seungjun, 2013), por medio de un análisis detallado de los precios unitarios y comparar resultados (INEGI c, 2022), para lo cual se consideran dos etapas (Quijano a, 2012), la primera consistió en analizar la información programada, es decir, aquella que fue elaborada en la etapa de presentación de apertura en una licitación de obra pública o privada, en donde se integra una propuesta económica [PE], formada con presupuesto [P], precios unitarios [PU], análisis de básicos [AB], explosión de insumos [EI], factor de sobrecosto [SC] y programas de Gantt (Mattos, 2014) de ejecución [PG]; el concurso de obra fue presentado en el año 2020. La segunda etapa consiste en evaluar la PE por medio del análisis, evaluación y desglose de conceptos del presupuesto por medio de un control detallado en sitio (Lemus, 2020), la ejecución de los trabajos se desarrollaron en el año 2021, (LOPSRM, 2021).

# *1.1. Producción*

El presupuesto es una suposición del valor de un producto (Suarez Salazar, 2018), para condiciones definidas a un tiempo determinado (González, 2004).

En construcción, este representa el reflejo final de todos los análisis de la PE, está formado por una matriz de filas y seis columnas, los títulos de las columnas definen la información que se presenta, normalmente los nombres de los títulos de las columnas son; clave del concepto, descripción, unidad de trabajo, cantidad, precio unitario [PU] e importe, por otro lado, en las filas se colocan los conceptos de trabajo y títulos de agrupación de conceptos llamadas partidas de obra [PO] las cuales son definidas por las disciplinas que intervienen en las diversas etapas constructivas, las sumatoria de los importes se coloca al finalizar la PO y al final del total del presupuesto. En la columna "descripción" se coloca el texto que detalla el proceso constructivo y los insumos (material, mano de obra, equipo y herramienta) a utilizar en la ejecución de la actividad (Prieto, 2015).

*1.2. Precios Unitarios*

La producción de una empresa constructora se basa en el desglose del presupuesto y en la acertada aplicación de los recursos, por consiguiente, los montos contractuales anuales deben mantener similitud en el valor de la producción con el objetivo de mantener constantes la capacidad técnica y la capacidad financiera, sin embargo, la Figura 1 (CEESCO, 2022), muestra lo contrario, es decir, la aportación de activos inicial de los socios, es el capital social destinado a formar la capacidad técnica y económica empresarial, se desestabiliza. A cada concepto de trabajo del presupuesto se le asigna un precio por unidad de trabajo (Quijano b, 2012), este se compone de un análisis de costos directos y sobrecosto, el costo directo está formado por la relación de Materiales. [MA], Mano de obra [MO] y Equipo y Herramientas [MQ] (Boron, 2005)*.* El resultado del costo directo se determina sumando los insumos (Huerta, 2017), para después ser modificado por los porcentajes de sobrecosto, quedando así un valor monetario a cobrar por parte del contratista por unidad de medida terminada y ejecutada conforme al proyecto en cada uno de los conceptos de trabajo (Araya, 2020), por consiguiente, para ubicar los conceptos en un presupuesto, comúnmente se logra evaluarlos previamente al inicio de los trabajos, con la finalidad de prevenir imprevistos, dicha evaluación servirá para atender adecuadamente la logística y suministro de insumos, como se observa en la Figura 2, además, lo interesante es identificar cuáles son los conceptos que impactan el desarrollo y avance programado en la PE.

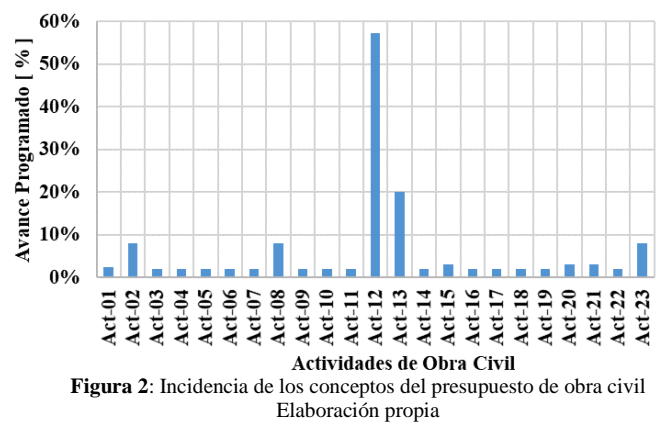

Prácticamente se observa en la Figura 2, que el porcentaje de ejecución de la obra impacta en una sola actividad de obra civil con una magnitud del 57%, seguida de cuatro actividades con magnitud del 20%, 8%, 8% y 8%, en consecuencia la ejecución dependerá en gran medida de estas actividades con una magnitud acumulada del 91%, quedando un porcentaje del 9% acumulado de los conceptos complementarios en el presupuesto [P], por consiguiente, se debe detectar la acumulación de magnitudes y lograr implementar el método de Pareto, utilizando la regla 80-20, es decir, el 80% de conceptos triviales y el 20% de los conceptos vitales (Bonet, 2004).

# *1.3. Análisis de básicos*

En la industria de la construcción (Quijano c, 2012), existe una gran cantidad de materiales que son de uso común, utilizados repetitivamente en muchos de los procedimientos constructivos, por lo cual, de igual manera son un común

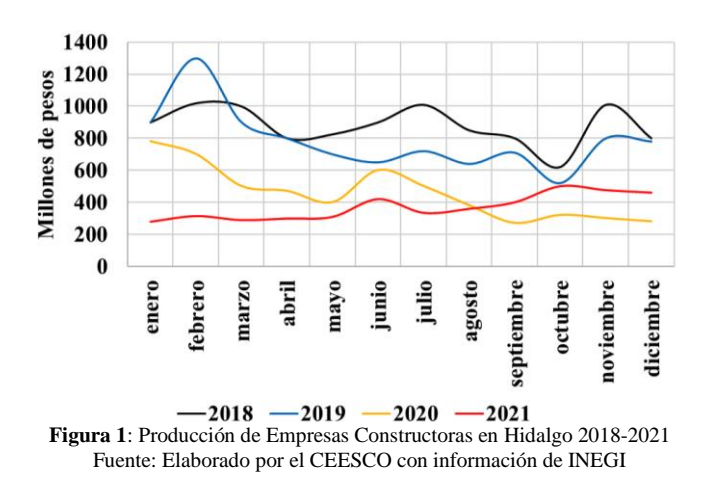

denominador para el análisis de los costos (Botero, 2002). Para poder simplificar el proceso de precios, y evitar que sea muy repetitivo el análisis de estos materiales en los diferentes conceptos de trabajo, estos se analizan por separado, bajo el esquema de conceptos básicos o auxiliares. Algunos ejemplos de este tipo de materiales, es el análisis que se le hace a concretos, morteros, mezclas asfálticas, acarreos y cuadrillas comunes de trabajo (Boron, 2005).

### *1.4. Explosión de Insumos*

Este análisis hace referencia a la recopilación de cantidades y rendimientos de los insumos, es decir, todo el material que se utilizara para la ejecución del proyecto (Gómez, 1992), en el cual se coloca la unidad en la que se maneja, la cantidad a ocupar, el costo y el importe a pagar por dichos materiales (Araya, 2020).

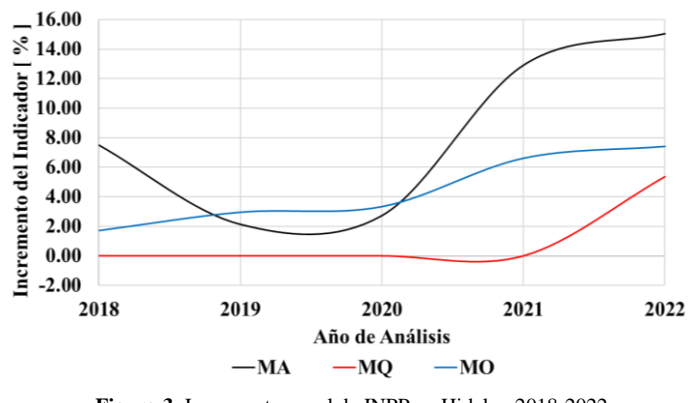

**Figura 3**: Incremento anual de INPP en Hidalgo 2018-2022 Fuente: INEGI

De igual manera, se acostumbra poner el porcentaje de incidencia de este material [MA], lo cual es útil para saber gestionar y planear de manera más eficiente la adquisición de estos, de la misma forma se realiza el mismo procedimiento para determinar los insumos de MQ y MO (Botero, 2002), actualmente estos insumos se rigen por indicadores económicos llamados índices nacionales de precios, la información sobre los Índices Nacionales de Precios los elabora y publica el INEGI: el Índice Nacional de Precios al Consumidor (INPC) y el Índice Nacional de Precios Productor (INPP) (INEGI a, 2022).

Además, su diseño permite a los analistas consultar fácilmente estos indicadores, en este documento se analizaron las estadísticas de cinco años, debido a que la información de referencia de la producción de empresas así lo elaboro, como se muestra en la Figura 1, además, dichos indicadores fueron tomados para elaborar la Figura 3.

# *1.5. Factor de sobrecosto*

El factor de sobrecosto [SC] es la integración de todos los costos que marca la ley de obra pública y su reglamento que inciden en la construcción, los cuales se aplican en cascada. Primero se aplica al costo directo, los cargos indirectos [I], obteniéndose un importe uno, a continuación, se aplican los cargos por financiamiento [F], sumados se obtiene un importe dos, posterior se aplica el cargo por utilidad [U], obteniéndose un importe tres y por último se aplican los cargos adicionales [A], como se observa en la Tabla 2, obteniéndose finalmente el PU (Araya, 2020). Dichos costos indirectos (I) son analizados previamente y durante la ejecución de la obra, dicho análisis se divide en dos apartados, el primero es el análisis de oficina de campo y el segundo es el análisis de oficina central (Quijano a, 2012), en ambos, interviene detalladamente el estudio de la capacidad técnica, es decir, los gastos por nomina considerando los sueldos y prestaciones, además el estudio de la capacidad financiera es decir, los gastos debido a las oficinas como mantenimiento, renta, gastos de operación, además, gastos generados por la propia ejecución de la obra, como son papelería, fianzas y traslados, cuyo resultando es un porcentaje (González, 2004).

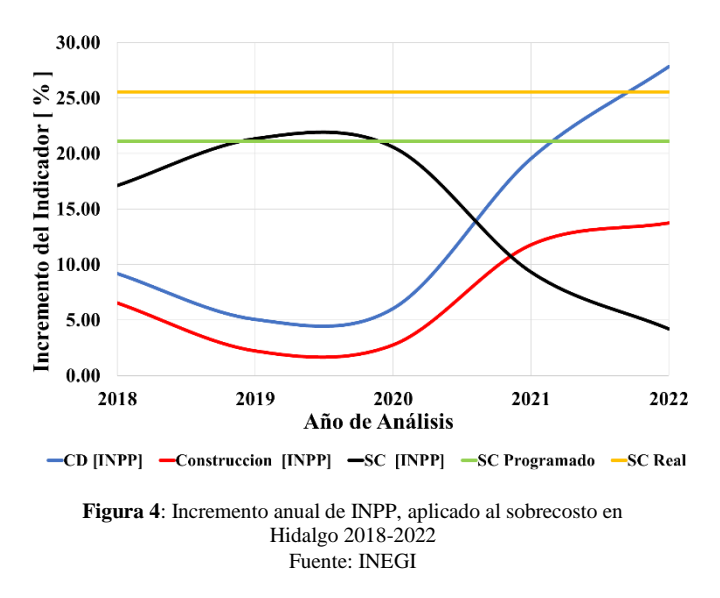

Los cargos por financiamiento (F), se aplican cuando se utilizan dineros de la propia empresa para solventar requerimientos económicos de la ejecución de la obra, es decir, el poder adquisitivo de la empresa depende directamente de la producción económica de la empresa, por consiguiente, cuando disminuye la producción se reduce el poder adquisitivo, la capacidad financiera y su capital contable, lo que significa que el capital social debe adaptarse, por lo tanto, el análisis de la disminución de la capacidad financiera de una empresa puede ubicarse en zona de riesgo, este diagnóstico se logra cuando se identifica una evaluación de sus estados financieros, esto ocurre, cuando el capital contable es menor que el capital social inicial (Prieto, 2015).

Los cargos por utilidad (U), se analizan considerando la ganancia ideal y además el reparto a los trabajadores y el impuesto sobre la renta (LISR, 2021). El sobrecosto se aplica a cada costo directo, permitiéndonos obtener los precios unitarios de cada concepto (González, 2004).

Dicho lo anterior y considerando la Figura 1, se asume que el sobrecosto [SC] mantenga una magnitud conservadora, es decir, la administración de una empresa se debe adaptar a la producción del mercado (INEGI b, 2022), por consiguiente, la adaptabilidad debe prevenir la disminución de capacidad financiera sacrificando capacidad técnica (Camarena, 2018), como se observa en la Figura 4, sin embargo, algunas empresas posiblemente no consideran disminuir el factor de sobrecosto pensando que no es directamente proporcional con la producción de la empresa, esto claramente es de valor

preponderante para mitigar el riesgo de bancarrota de una empresa constructora (CEESCO, 2022).

#### *1.6. Administración de empresas constructoras*

La parte esencial en una obra civil es la administración (PMI, 2021), la cual está formada de cuatro etapas, la primera es la organización, donde se aplican los principios básicos para desarrollar una plantilla de personal que forma el organigrama, definiendo sus funciones y jerarquías, la segunda etapa es la planeación, en ella se analiza un programa calendarizado de las actividades a ejecutar, este diagrama se llama programa de Gantt (Mattos, 2014), la tercera etapa se le llama dirección, en ella se realizan las actividades necesarias para ejecutar la construcción, como es la gestión de recursos financieros, humanos y materiales, la cuarta etapa es el control de los trabajos planeados, es decir, su ejecución deberá permanecer de acuerdo al diagrama de Gantt [DG], en caso contrario se deberá realizar una descripción de la ejecución y sus complicaciones en un formato establecido a este se le llama Libreta de Diario [LD]. por último, para poder realizar esto es necesario conocer de procedimientos constructivos, rendimientos de maquinaria y mano de obra (Botero, 2002).

Esta LD es muy útil para controlar la construcción y llevar una buena gestión, es decir, saber si vamos por buen camino durante la ejecución, debido, a que se compara lo planeado, lo ejecutado construido contra lo cobrado o pagado, además de que nos permite organizarnos en cuanto a fechas de pagos y adquisición de materiales (Basilio, 2009).

# *1.7. Estimación de obra civil*

Una estimación (Casares, 2015) de obra es el medio por el cual se puede realizar los cobros de la obra ejecutada, se formulan con una periodicidad no mayor de un mes. Se presentan dentro de los seis días naturales siguientes a la fecha de corte para su pago, estas se integran acompañadas de la documentación que acredite la procedencia de su pago, el cuidado del contenido del presupuesto previene la fuga de conceptos no cobrados, esta es una forma de mitigar problemas de liquides (LOPSRM, 2021).

# *1.8. Control inferencial*

El control inferencial en este documento se aplica en la etapa de ejecución de los trabajos, posterior a la contratación de obra, este análisis permitió conocer la producción de la empresa en acción, es decir, si bien los INPP mostrados en la Figura 3, se utilizan para realizar una evaluación de análisis para solicitar el ajuste de costos, en este documento se utiliza para identificar el riesgo por incremento descontrolado de insumos, anticipando y previniendo que la respuesta de la variable sea al igual descontrolada y con ello, se logró medir directamente, otorgando señales que se encuentran presentes antes de que el proceso a controlar suceda, con la finalidad de tomar así decisiones anticipadas a la ocurrencia del proceso, pudiendo acortar, de esta manera, el tiempo necesario para que el proceso así controlado se realice.

# *1.9. Encuesta a la construcción.*

Una encuesta realizada a empresas constructoras para poder realizar la estimación de la evaluación del modelo de negocio utilizado se desarrolló en tres etapas (INEGI c, 2022), la primera consistió en analizar los factores a nivel empresarial, la segunda fue analizar los factores a nivel proyecto y la tercera fue analizar los factores a nivel construcción, para ello se realizaron cinco preguntas concretas en cada etapa , como se observa en la Figura 5.

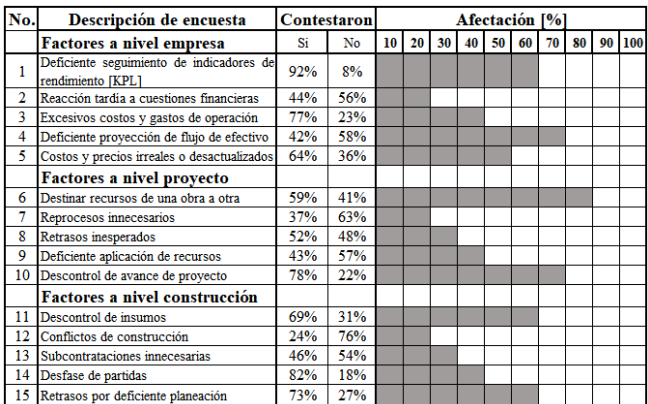

#### **Figura 5**: Encuesta a empresas constructoras, aplicado en Hidalgo 2018-2022 Fuente: Elaboración propia. Preguntas relacionadas con el sitio: por-qué-bancarrota-una-gran-empresa-constructora-Camarena

Las empresas constructoras aplicando el método tradicional han tenido afectación debido a la inestabilidad empresarial y contestaron con un argumento positivo, así mismo, se ubicó en que porcentaje las afecto como se muestra en la Figura 5, (Camarena, 2018).

El análisis de la encuesta muestra un criterio de valor con magnitud máxima de afectación, en el nivel empresa la mayor afectación del 42% de las empresas fue la "deficiente proyección de flujo de efectivo", con el 70% de afectación; a nivel proyecto, la mayor afectación del 59% de las empresas fue "destinar recursos de una obra a otra", con el 80% de afectación y a nivel construcción la mayor afectación del 73% de las empresas fue "Retrasos por deficiente planeación", con el 60% de afectación.

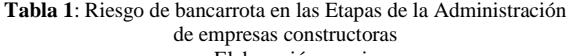

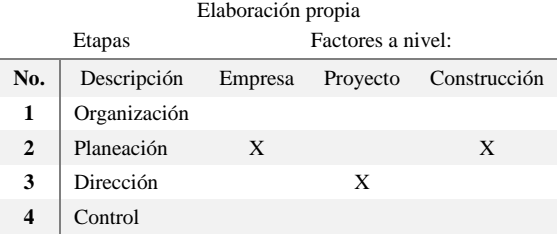

La Tabla 1 muestra los factores a nivel empresa, proyecto y construcción que ponen en riesgo de bancarrota a una empresa constructora con base en los datos de la encuesta mostrada en la Figura 5, por tal situación y para poder mitigar dicho riesgo de bancarrota, en este trabajo, se implementan acciones concretas a nivel Empresa en la Planeación de actividades. Además, la información obtenida es una razón de peso y es el principal motivo para utilizar un diagrama de Gantt, en el caso a nivel proyecto en la Dirección y a nivel Construcción en la Planeación, lo que representa que la organización y el control

empresarial en el modelo de negocio de una empresa constructora es eficiente y la perdida de la capacidad financiera y técnica en la etapa de la organización son óptimas antes de la planeación y dirección de obra civil (INEGI b, 2022).

# **2. Sistema de Planeación**

#### *2.1. Método de control inferencial*

La mitigación de riesgo de bancarrota de las empresas constructoras se logra previendo el comportamiento no deseado de la ejecución de una obra civil (INEGI c, 2022), aplicando el método de control inferencial, es decir, se realiza la comparación del método de planeación tradicional [MT] con el método de planeación basado en indicadores económicos tomados de los índices nacionales de precios productor [INPP], en ambos casos se aplica el modelo mostrado en la Figura 7, con la finalidad de comparar el sobrecosto.

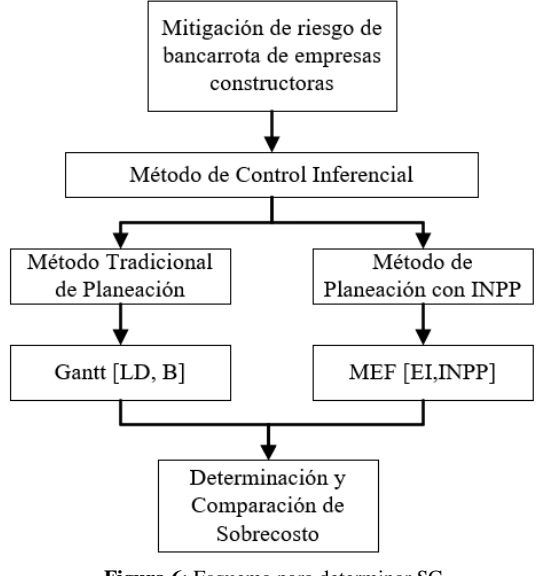

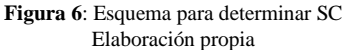

construido y cobrado, cumpliendo con los estándares de calidad y apegándose al presupuesto con el cual se inició el proyecto, para esto, una buena gestión en todas las áreas es esencial para lograrlo.

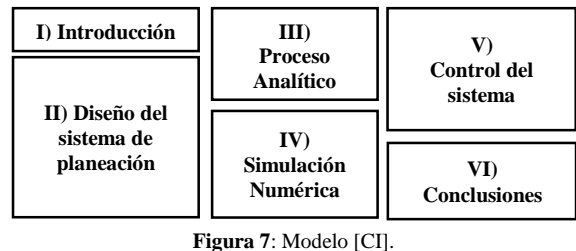

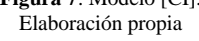

Por esta razón, la metodología del Control Inferencial [CI] consiste en tres pasos los cuales serán: el diseño del sistema de planeación, incluyendo una introducción, el segundo consistente en mostrar el proceso analítico considerando diagramación, así como, la simulación numérica, y el tercero consistente en revisar el sistema de programación, a través del control realizando comparativa de los conceptos planeados como reales y sus conclusiones (Araya, 2020), como se muestra en la Figura 7. Este método se aplicó como se indica en la Figura 6.

#### *2.2. Método Tradicional [MT]*

Se realizó primeramente la preparación de la PE, para ello se considera como datos iniciales el catálogo de conceptos y la duración de los trabajos, posterior se desarrolla el análisis de precios unitarios y el programa de ejecución (Estremadoyro, 2018). Se realizó un diagrama de Gantt, como se muestra en la Figura 8. Considerando dos periodos de ejecución de las actividades mostradas en la Figura 2.

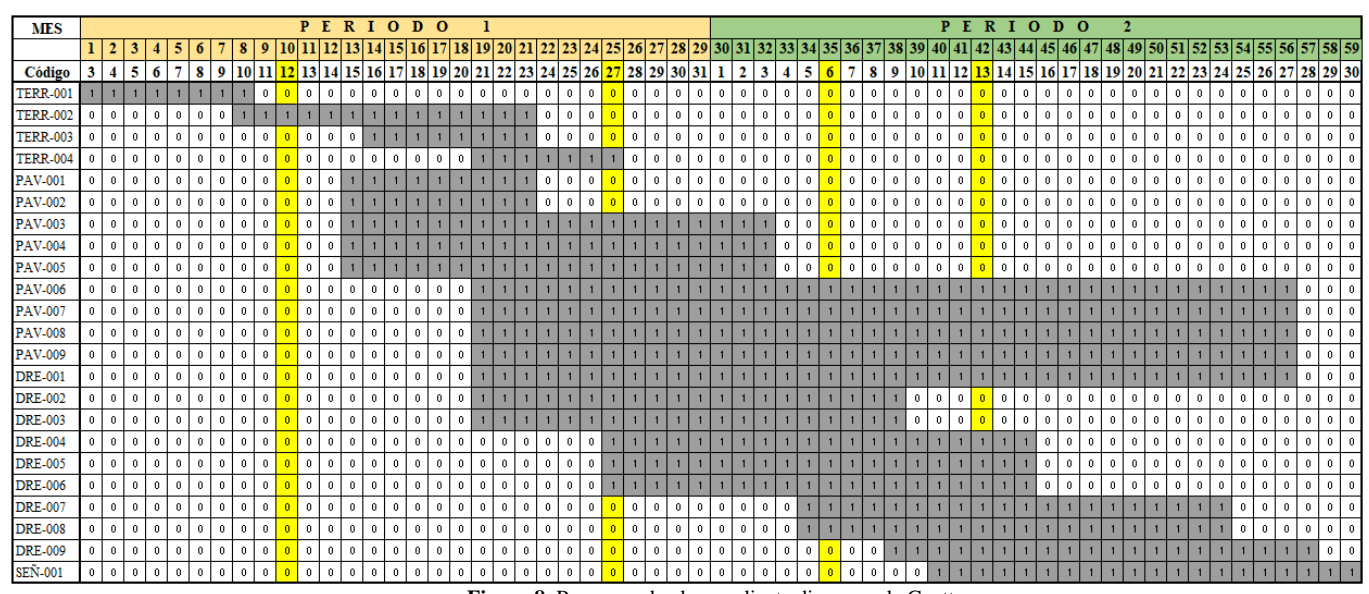

*2.2.1. Diseño del Programa de obra* **Figura 8**: Programa de obra mediante diagrama de Gantt Elaboración propia

Un gran reto en la ingeniería civil es ejecutar los trabajos en los tiempos establecidos, para que no se desfase lo planeado,

El diagrama se establece un periodo de ejecución de los trabajos con una duración de 59 días, para lo cual, cada uno de los veintitrés conceptos de trabajo, se plasmó utilizando el método grafico de barras (Botero, 2002). Por consiguiente, se observa de manera visual el inicio y termino de las PO, así mismo, de cada uno de los conceptos. Este diagrama es sumamente útil, pues en base a esta duración programada, se planean fechas de pago y cobro de los trabajos, así como saber cantidades de obra ejecutadas para determinar los porcentajes de avance (Díaz, 2014).

De igual manera se hizo el uso del método binario, donde por medio del número "0" se da a conocer que no hay actividad en dicho día y concepto, mientras que el número "1" indica que se ejecuta la actividad, en el día correspondiente (Polanco, 2013). Como se observa en la Figura 8.

# *2.2.2. Bitácora de obra*

La bitácora de obra (ONNCCE, 2015) es un instrumento técnico que constituye el medio de comunicación entre las partes que formalizan los contratos de obra civil, en el cual se registran los asuntos y eventos importantes que se presenten durante la ejecución de los trabajos (LOPSRM, 2021). El corte de las estimaciones de cobro real mostrados en la Tabla 2, se muestran en la planeación con color amarillo en la Figura 8.

**Tabla 2**: Cantidad de notas en bitácora de obra. Elaboración propia

| пладителен рторга  |               |                |         |         |              |  |  |  |
|--------------------|---------------|----------------|---------|---------|--------------|--|--|--|
| <b>NOTA</b>        | $E - 1$       | $F - 2$        | $F - 3$ | $F - 4$ | <b>TOTAL</b> |  |  |  |
| Comunicación       | $\mathcal{P}$ | $\mathfrak{p}$ |         | 3       | 8            |  |  |  |
| <b>Información</b> | 4             | 24             | 15      | 3       | 46           |  |  |  |
| <b>Solicitud</b>   | 1             |                |         |         | 4            |  |  |  |
| Autorización       | 1             |                |         |         |              |  |  |  |

El uso de la bitácora (ONNCCE b, 2019) es obligatorio en todos los contratos de obras civil, pero ello es de vital importancia conocer su uso, pues nos ayuda a prescribir teóricamente y corregir desviaciones que, por distintas razones, suceden en la obra (Prieto, 2015) (ONNCCE b, 2019).

En este documento contemplamos cuatro tipos de notas; información; fue utilizada para inicio y termino de actividades, comunicación; fue utilizada para inicio y termino de partidas, solicitud; fue utilizada para revisión de estimaciones [E1, E2, E3 y E4] y autorización; fue utilizada para ingreso para cobro de estimaciones de obra (Lemus, 2020), el listado del número de notas utilizado en cada una de las estimaciones se observa en la Tabla 2.

# *2.2.3. Libreta de Diario*

La libreta de diario es utilizada en la administración de las oficinas de campo en la ejecución de una obra civil, en ella, se plasma la aplicación de entradas y salidas de almacén y pase de lista de todos y cada uno de los insumos que intervienen en el avance real ejecutado (Díaz, 2014) (ONNCCE a, 2019).

El método aplicado en este proyecto fue el uso de una libreta de diario, en la cual, se plasma el control inferencial [CI] de los conceptos, realizando una programación comparativa de lo planeado y ejecutado realmente, considerando para ello los insumos que intervienen, es decir, los costos y las cantidades de los materiales a emplear, los rendimientos de la mano de obra y rendimientos de maquinaria y sus operadores.

**Tabla 3**: Control Inferencial de la Actividad 01 Elaboración propia

| Insumo    | Descripción  | Programado 2020 | <b>Real 2021</b> |
|-----------|--------------|-----------------|------------------|
| MO        | Cuadrilla 01 | $100\%$         | 200 %            |
| <b>MQ</b> | <b>Nivel</b> | 100 %           | 200 %            |
| <b>MA</b> | Cal          | 100 %           | 150 %            |
|           | Estacas      | 100 %           | 400 %            |
|           | Hilo         | 100 %           | 0 %              |
|           | Clavos       | 100 %           | $0\%$            |

Se observa una comparación entre lo programado y lo real de los insumos en la Tabla 3, resulta que en este caso se detecta a destiempo una de las causas de riesgo de bancarrota y difícilmente podrá ser posible mitigar los efectos, esto es lo que le ocurre al 64% de las empresas debido a "costos y precios irreales o desactualizados" (Camarena, 2018) y pone en riesgo de afectación a la capacidad financiera del 50 %, como se observa en la Figura 5. Es una afectación directa producto de factores a nivel empresa por falta de una planeación asertiva como se observa en la Tabla 1.

**Tabla 4**: Resultados del Sobrecosto. Elaboración propia.

| <b>Costos</b> | Programado 2020 | <b>Real 2021</b> |
|---------------|-----------------|------------------|
|               | 9.55%           | 22.34%           |
| F             | 0.16%           | 0.45%            |
| U             | 9.83%           | 1.67%            |
|               | 0.50%           | 0.50%            |

La LD es una herramienta de uso diario en el periodo de la obra, por lo que, en base al programa de obra realizado, se hizo la simulación diaria del avance de la obra (Estremadoyro, 2018), resulta que en este caso se detecta en lo referente al sobrecosto que se muestra en la Tabla 4 y Tabla 5, a destiempo una de las causas de riesgo de bancarrota y difícilmente podrá ser posible mitigar los efectos, esto es lo que le pasa al 77% de las empresas debido a "excesivos costos y gastos de operación" (Camarena, 2018) y pone en riesgo de afectación a la capacidad financiera del 40 %, como se observa en la Figura 5.

Es una afectación directa producto de factores a nivel empresa por falta de una planeación asertiva como se observa en la Tabla 1.

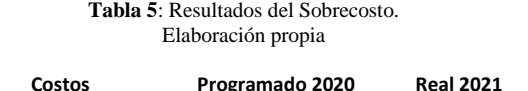

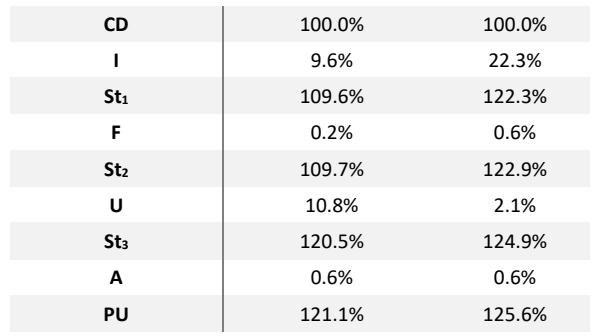

# *2.3. Método INPP*

# *2.3.1. Diseño del flujo de efectivo*

Los procesos de las empresas constructoras se administran eficientemente si la programación y la planeación se lleva a cabo al pie de la letra (Boron, 2005), el sistema de planeación inicia con el diseño adecuado de programa de obra, la utilización de bitácora y libreta de diario con información referente a la PE, consecuentemente, se aplica la interconexión con el esquema matemático y la formulación matricial.

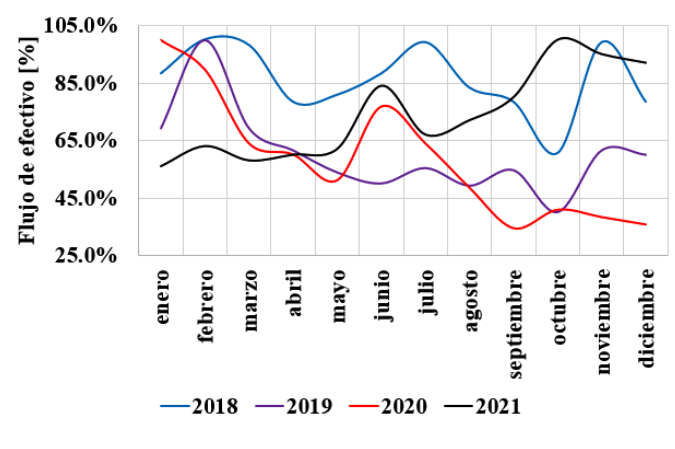

**Figura 9**: Producción de las Empresas Constructoras en el estado de Hidalgo 2018-2021 Fuente: Elaboración propia con información de INEGI

Sin embargo, comúnmente se encuentran diferencias sustanciales, por ejemplo, la adquisición de insumos sin control, es decir, se adquieren los insumos considerando cantidades aproximadas omitiendo la ocupación real en los trabajos de campo (Prieto, 2015), es decir, sin considerar el flujo de efectivo relacionado con los indicadores nacionales de producción en las empresas constructoras, como se observa en la Figura 9, además, el utilizar los indicadores económicos de los insumos por periodo de tiempo definido como se observa en la Tabla 6. Aplicándolo en la elaboración del avance físico financiero previene desfase de costos, desde la primera estimación.

Dicho lo anterior la capacidad técnica de la empresa debe procurar la capacidad financiera, como se observa en la Figura 4, es decir, el personal adscrito, debe mantener eficiencia para identificar desviaciones incontrolables de los insumos, aplicándolos de acuerdo a las condiciones de ejecución y procedimientos constructivos de la obra civil (Abbas, 2020), como se observa en la Tabla 7.

# *2.3.2. Índices Nacionales de Precios Productor*

**Tabla 6**: Indicador económico resultados de las Empresas Constructoras. Fuente: Elaboración propia con información de INEGI

#### **Construcción**

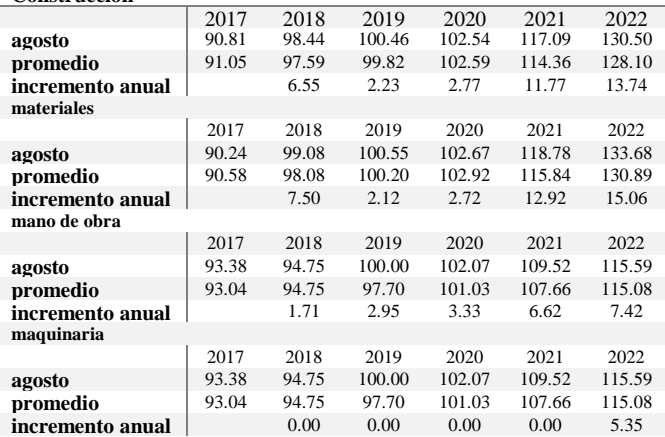

El método analítico, utiliza las funciones de forma  $MA_{(Co, Ca)}$ ,  $MO_{(Co, R)}$ , y  $MQ_{(Co, R)}$ , (Cerón, 2020) de manera que las variables (Co, Ca, <sup>y</sup> <sup>R</sup>,) son tomadas de las condiciones de frontera de los indicadores económicos y de las incidencias de la explosión de insumos, el espacio a discretizar  $\Phi_{(i)}$ . en esta investigación se limita a determinar por medio del método de Lagrange en Elemento Finito (Cerón, 2020), el sobrecosto discretizado de la superficie muestral utilizando constantes de forma triangular y compararlo con el avance real ejecutado.

**Tabla 7**: Indicador económico calculado de la Información sobre los principales resultados de las Empresas Constructoras. Fuente: Elaboración propia con información de INEGI

| Sobrecosto [%] debido a los insumos |       |       |       |      |      |  |  |
|-------------------------------------|-------|-------|-------|------|------|--|--|
|                                     | 2018  | 2019  | 2020  | 2021 | 2022 |  |  |
| MA                                  | 13.95 | 8.93  | 9.25  | 6.18 | 2.28 |  |  |
| <b>MO</b>                           | 0.00  | 0.00  | 0.00  | 0.00 | 0.81 |  |  |
| МO                                  | 3.17  | 12.42 | 11.34 | 3.17 | 1.12 |  |  |

De tal manera, que es posible conocer las características del sobrecosto en los límites temporales, utilizando las constantes de funciones de forma (FF), utilizando la Tabla 8, por consiguiente, se determinan las funciones de contorno (FC) o iniciales utilizando la Tabla 6 y las funciones para interpolar las características del sobrecosto para un periodo desde el año 2018 al año 2022, (Palomino-Tamayo, 2017).

**Tabla 8**: Valores [%] para formar el espacio muestral y las funciones de contorno [FC]. Fuente: Elaboración propia con información promedio anual INPP de INEGI y de la explosión de insumos [%]

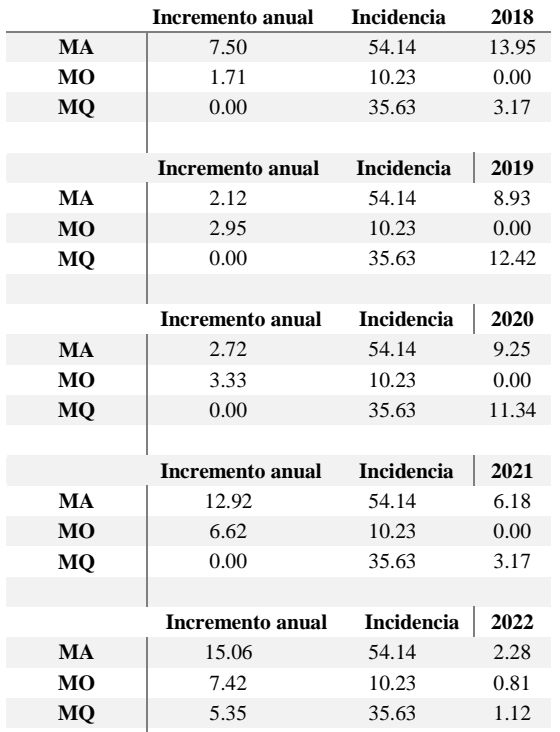

Las desviaciones de los insumos, se detectaron analizando las cantidades y la unidad de medida enlistada en la matriz de PU, se ingresó, tal cual dicho análisis a la LD, posterior se comenzó a analizar cada categoría, encontrando variación de los procesos, en las cantidades de obra y en los rendimientos, por ejemplo, se detectó que la fuerza de trabajo de mano de obra era insuficiente para lograr las metas planeadas, en este caso, se incrementan cuadrillas, consecuentemente, el PU se altera, dicho todo lo anterior; a este proceso detallado se le conoce como control inferencial (Lemus, 2020).

# *2.4. Esquema matemático*

La característica de sistema de administración considera 23 conceptos de obra (González, 2004), y una duración de 59 días naturales.

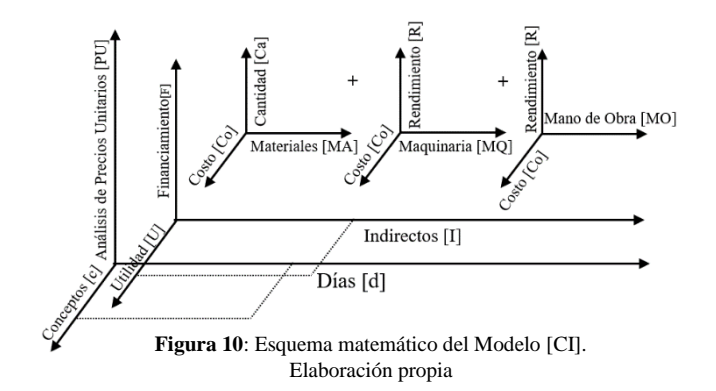

La sumatoria de los insumos forman el costo directo, además, al aplicar los costos indirectos, por financiamiento y por utilidad forman el precio unitario, la programación de aplicación de los insumos, favorece a la nula modificación del sobrecosto, de lo contrario, la utilidad disminuirá si el costo indirecto crece (González, 2004), como se observa en la Figura 10, los limites considerados para aplicar el método son el espacio muestral formado tridimensionalmente por el sobrecosto considerado en una proyección ortogonal con el PU, del cual se toma el INPP de la construcción en general, las funciones de forma consideran como límite de frontera el cambio del indicador de referencia emitido en el mes de julio del año 2019, por esta razón las funciones de interpolación se calcularan en el mes de agosto (INEGI a, 2022).

# *2.5. Formulación matricial*

Las fórmulas siguientes describen que en base a la duración de los días "d" y el número de conceptos "c" se establece cada precio unitario, en contraste si el PU se eleva, no representa que se incremente la duración de los trabajos (García, 2017). El costo directo CD, se determina con la Ecuación 1, en donde las variables requeridas son; mano de obra [MO] que depende de su costo y rendimiento, la maquinaria [MQ] que de igual manera depende del costo y rendimiento, los materiales [MA] que estos a su vez dependen de la cantidad y costo (RLOPSRM, 2010).

$$
CD_{(d,c)} = \begin{bmatrix} CD_{1,1} & \cdots & CD_{U1,c} \\ \vdots & \ddots & \vdots \\ CD_{f,1} & \cdots & CD_{f,c} \end{bmatrix}
$$
  
\nf = 1 ... 42 dias, c = 1 ... 23 concepts  
\n $CD_{d,c} = MA_{(Co, Ca)} + MO_{(Co,R)} + MQ_{(Co,R)}$  (1)

El sobrecosto [SC] se determina utilizando la Ecuación 2, donde interviene el costo indirecto [I], el financiamiento [F] y la utilidad [U], estos tres costos están en función de la duración de la obra (Quijano c, 2012) (RLOPSRM, 2010).

Finalmente, para integrar el precio unitario [PU], se utiliza la Ecuación 3, donde interviene el costo directo CD, el financiamiento F, la utilidad U (RLOPSRM, 2010) (Batanero, 2013).

$$
SC_{(d,c)} = \begin{bmatrix} SC_{1,1} & \cdots & SC_{U1,c} \\ \vdots & \ddots & \vdots \\ SC_{d,1} & \cdots & SC_{d,c} \end{bmatrix}
$$
  
(2)  

$$
d = 1 ... 42 \text{ dias}, c = 1 ... 23 \text{ concepts}
$$
  

$$
SC = I_d + F_d + U_d
$$

$$
PU_{(d,c)} = \begin{bmatrix} PU_{1,1} & \cdots & PU_{1,c} \\ \vdots & \ddots & \vdots \\ PU_{f,1} & \cdots & PU_{f,c} \end{bmatrix}
$$
  
\n
$$
PU_{d,c} = St_3 x \% A_d + ST_3
$$
  
\n
$$
St_1 = CD_{(d,c)} x \% I_d + CD_{(d,c)};
$$
  
\n
$$
St_2 = St_1 x \% F_d + St_1
$$
  
\n
$$
St_3 = St_2 x \% U_d + St_2
$$
  
\n
$$
N_i^{(e)} = \frac{1}{2A_e} (a_i + b_i x + c_i y)
$$
  
\n
$$
N_i(x, y) q_i = N_1 MA_1 + N_2 MO_1 + N_3 MQ_1
$$
  
\n
$$
SC_u = N_1 MA_{(co,Ca)} + N_2 MO_{(Co,R)} + N_3MQ_{(Co,R)}
$$
  
\n(4)

Donde:

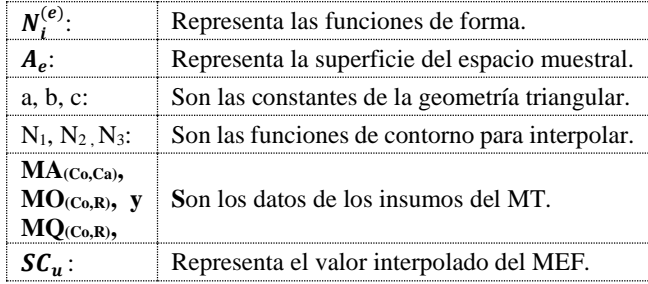

el corte de cada periodo de estimación (Torres, 2009), como se observa en la Figura 11.

En el diseño de un PG real, interviene las cantidades de trabajo, los montos a pagar de todos y cada uno de los conceptos de obra enlistados en el catálogo de conceptos y los porcentajes de avance, erogado y calendarizado diariamente.

De esta manera, se obtiene el porcentaje acumulado de avance de la obra, así mismo, se obtienen los montos ejecutados para poder compararlos; dicho acumulado sirve para definir la administración de la obra, en la cual se conoce las desviaciones en obra si es que pudieran existir, con ello poder realizar la corrección correspondiente y mitigar el riesgo de sobrepasar los importes previstos en el presupuesto contractual (Quijano b, 2012) (ONNCCE b, 2019).

### *3.2. Adquisición de datos*

En la bitácora de obra, inicialmente se realizó una hoja de apertura, donde se estable que personal ejecutivo de oficinas centrales y de oficinas de campo, clasificados por categorías, jerarquía y responsabilidades de acuerdo con la Ley y reglamento de obra pública, son las que tienen la facultad de firmar e intervenir en esta.

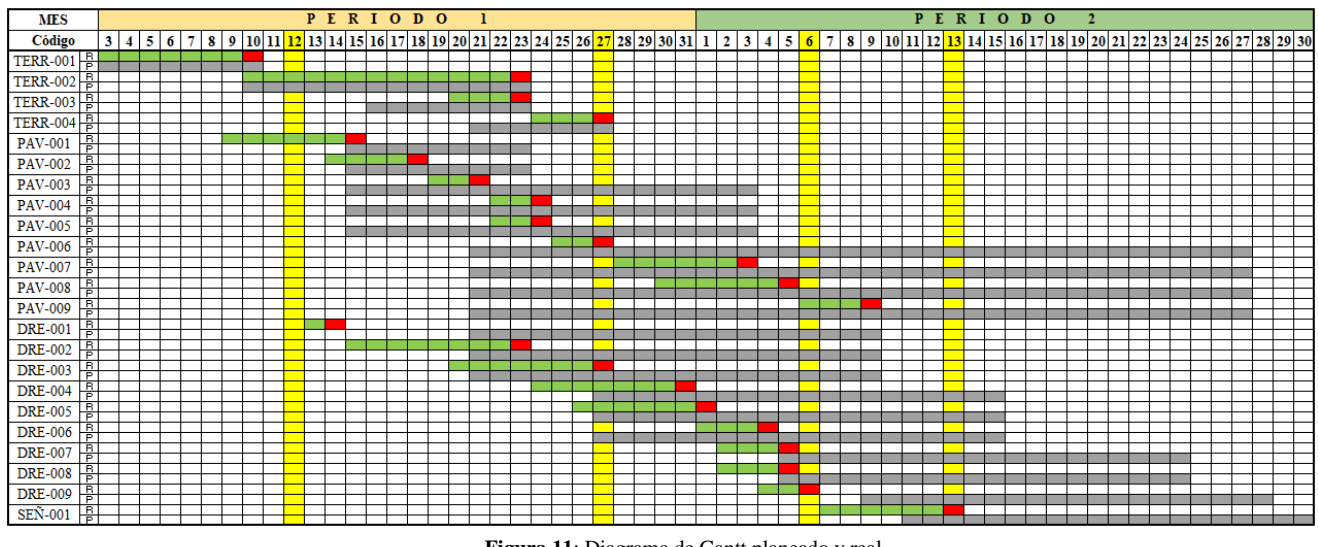

**Figura 11**: Diagrama de Gantt planeado y real Elaboración propia

# **3. Proceso analítico**

# *3.1. Muestreo de datos*

Para el diseño del programa real, el reto fue realizar la obra implementando la variación de la duración de los trabajos, por lo tanto, se considera reducir el periodo de ejecución, por consiguiente, se realizaron adecuaciones como el incremento de la fuerza de trabajo (Basilio, 2009).

Se realizó un programa de obra por conceptos de trabajo, en los cuales, por medio de un diagrama de Gantt, se estableció el inicio y fin de cada partida y concepto. Se otorgó un color verde al inicio y seguimiento de la actividad, al término se le asignó el color rojo. Así mismo se asignó el color amarillo en

Posteriormente, en la primera hoja se agregó las reglas generales a seguir en este documento, por ejemplo, la nota de apertura, datos del contratante, datos del contratista, datos de la obra, relación de nombres y firmas autorizadas por parte de los contratantes, los horarios en los que es posible consultar o asentar notas, y plazo máximo para contestar y firmar notas (LOPSRM, 2021).

En base al programa de obra real, se realizaron las 8 notas de comunicación, 46 notas de información, 4 notas de solicitud, posterior, la parte contratante después de revisar las estimaciones, emite la autorización de trámite de pago, quedando asentado en la bitácora con 4 notas, como se observa en la Tabla 2 (Basilio, 2009) (ONNCCE b, 2019).

#### *3.3. Procesamiento de información*

Para la libreta de diario, se hizo el control inferencial diario, de los conceptos que se ejecutan por día realmente y se compararon con la información de la PE, el procedimiento se conformó utilizando la clave del concepto que se ejecuta, la descripción del concepto, la unidad de medida, la cantidad programada, la cantidad real, la diferencia, los acumulados y el avance (Lemus, 2020).

De igual manera se hace la comparación del desglose del costo directo del concepto, es decir, se comparan rendimientos de mano de obra, cantidades de material y rendimientos del equipo a utilizar (Albarracín, 2020) (Kirkegaard, 2018), como se observa en la Figura 11 y Tabla 3.

#### **4. Simulación numérica**

# *4.1. Método Tradicional [MT]*

# *4.1.1. Estimaciones*

Llevar un control de los montos ejecutados facilita la planeación de las estimaciones, en base a las cantidades de trabajo ejecutados se determina el importe a cobrar por parte del contratista.

Es común que previo al inicio de los trabajos se haga un pago de anticipo, el cual debe ser amortizado en los distintos periodos de pago (Díaz, 2014).

En base a ellos, mediante una gráfica de líneas se simula el avance cobrado real y programado en cada estimación, con la finalidad de comparar lo programado y real cobrado, como se observa en la Figura 12.

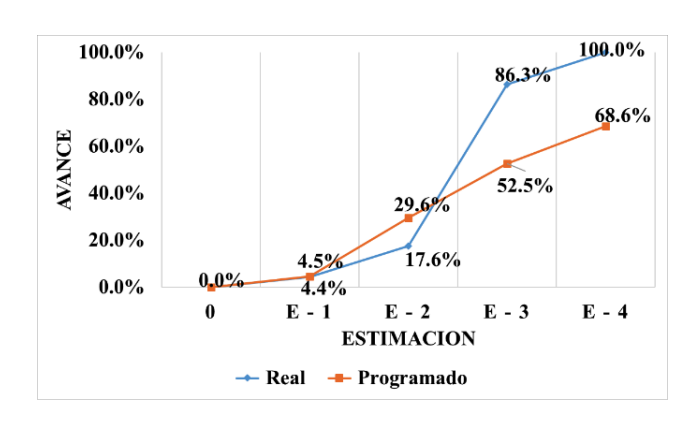

**Figura 12**: Diagrama de avance de cobro de estimaciones. Elaboración propia

Se observa desfase de partidas, la encuesta presenta que el 82% de las empresas presentan afectaciones del 40%, por consiguiente, existen factores a nivel construcción que ponen el riesgo a la empresa y se puede mitigar el riesgo de bancarrota aplicando una planeación eficiente a partir de la segunda estimación (Camarena, 2018).

# *4.1.2. Programa de Gantt de avance real diario*

Para la programación real de la obra, es necesario saber las cantidades de obra que se deberían de ejecutar por día, de esta manera poder llevar a campo un plan y apegarse a este (Huerta, 2017).

Para esto, una herramienta útil es un diagrama de Gantt, calendarizado por día del periodo de la ejecución real de los trabajos, poner la cantidad que se debe avanzar, planear si habrá días en los que se aplique mayor fuerza y carga de trabajo, dejándolo estipulado en este diagrama (Botero, 2002).

# *4.2. Método INPP*

# *4.2.1. Funciones de forma*

**Tabla 9**: Constantes y funciones de forma con base en los INPP Empresas Constructoras en Hidalgo 2018-2022 Fuente: Elaboración propia con información de INEGI

| <b>FEM</b>       | a         | b        | $\mathbf c$ | 2018   |         |         |         |
|------------------|-----------|----------|-------------|--------|---------|---------|---------|
| $\mathbf{1}$     | 15.85     | $-43.91$ | 5.79        |        |         | X       | У       |
| $\overline{2}$   | 267.23    | 18.51    | $-7.50$     | $N1 =$ | 0.07    | $-0.20$ | 0.03    |
| 3                | $-60.93$  | 25.40    | 1.71        | $N2 =$ | 1.20    | 0.08    | $-0.03$ |
| Ae               | 111.08    | 222.15   |             | $N3 =$ | $-0.27$ | 0.11    | 0.01    |
| $\mathbf{1}$     | 138.03    | $-43.91$ | $-0.83$     |        |         | 2019    |         |
| $\overline{2}$   | 75.54     | 18.51    | $-2.12$     | $N1 =$ | 1.27    | $-0.40$ | $-0.01$ |
| 3                | $-105.11$ | 25.40    | 2.95        | $N2 =$ | 0.70    | 0.17    | $-0.02$ |
| Ae               | 54.23     | 108.45   |             | $N3 =$ | $-0.97$ | 0.23    | 0.03    |
| $\mathbf{1}$     | 152.46    | $-43.91$ | $-0.61$     | 2020   |         |         |         |
| $\overline{2}$   | 96.91     | 18.51    | $-2.72$     | $N1 =$ | 1.17    | $-0.34$ | 0.00    |
| 3                | $-118.65$ | 25.40    | 3.33        | $N2 =$ | 0.74    | 0.14    | $-0.02$ |
| Ae               | 65.36     | 130.73   |             | $N3 =$ | $-0.91$ | 0.19    | 0.03    |
| 1                | 226.24    | $-43.91$ | 6.30        | 2021   |         |         |         |
| $\boldsymbol{2}$ | 460.34    | 18.51    | $-12.92$    | $N1 =$ | 0.50    | $-0.10$ | 0.01    |
| 3                | $-235.87$ | 25.40    | 6.62        | $N2 =$ | 1.02    | 0.04    | $-0.03$ |
| Ae               | 225.35    | 450.70   |             | $N3 =$ | $-0.52$ | 0.06    | 0.01    |
| $\mathbf{1}$     | 247.66    | $-43.91$ | 7.64        | 2022   |         |         |         |
| $\overline{2}$   | 246.94    | 18.51    | $-9.71$     | $N1 =$ | 0.87    | $-0.15$ | 0.03    |
| 3                | $-209.64$ | 25.40    | 2.07        | $N2 =$ | 0.87    | 0.06    | $-0.03$ |
| AE               | 142.47    | 284.95   |             | $N3 =$ | $-0.74$ | 0.09    | 0.01    |

# *4.2.2. Funciones de interpolación*

Una vez generada las funciones de contorno [FC] en cada insumo se utiliza la Ecuación 4, en cada espacio muestral, como se observa en la Tabla 9.

Se asocia el valor (x) del SC con los índices de los insumos, construyendo una superficie triangular que une los nodos en donde el valor de la variable es conocido. de tal forma que, mientras las variables se obtienen utilizando la Ecuación 1.

Los índices son vinculados con la información de la LD formando geometrías, que permiten crear la función de interpolación (Cerón, 2020), y con ello, cada sobrecosto de todas y cada una de las actividades es determinada por las FC, (Cortés, 2004), mostradas en la Figura 13.

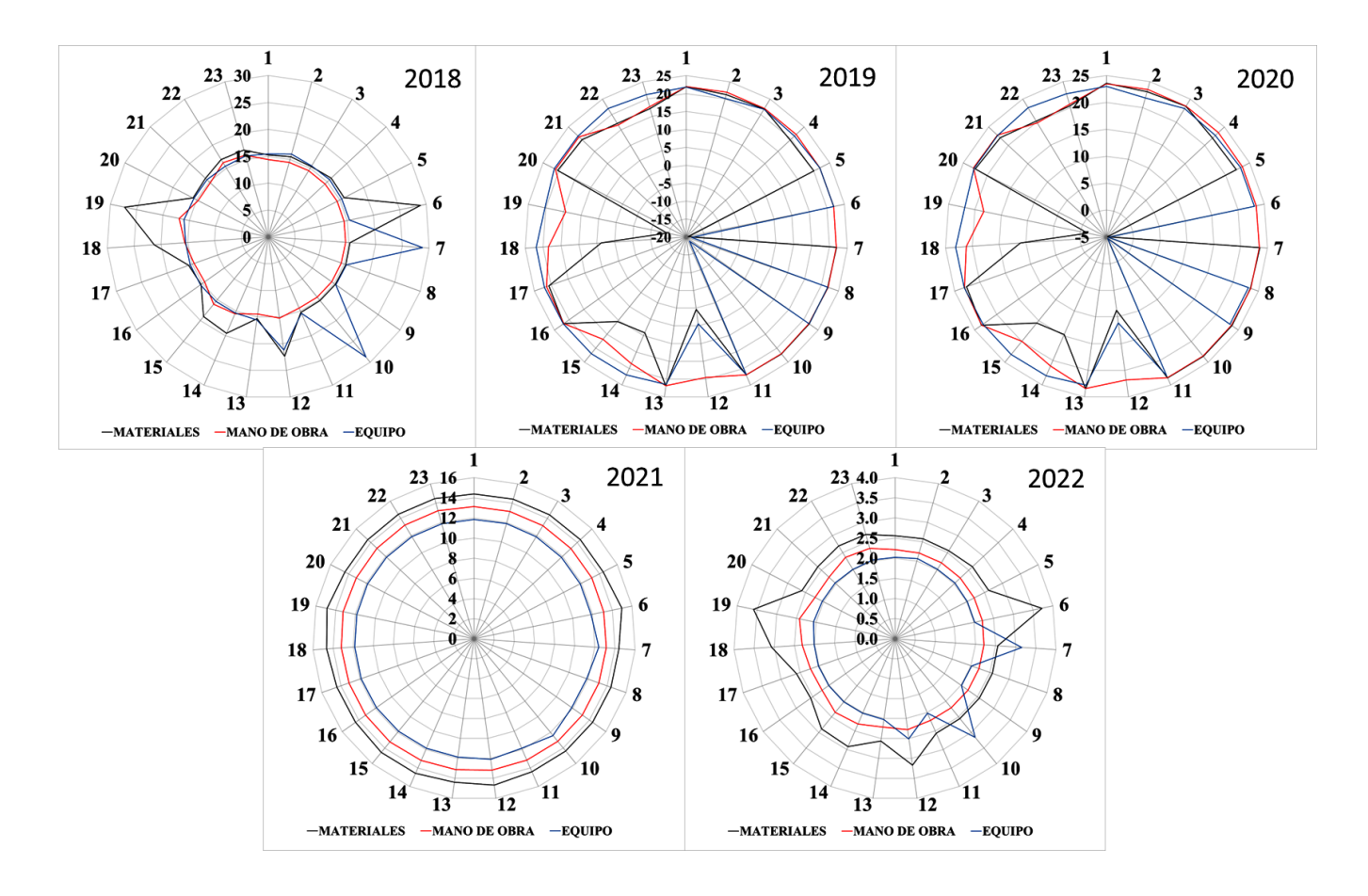

**Figura 13**: Sobrecosto [%] con base en los INPP Empresas Constructoras en Hidalgo 2018-2022en Hidalgo 2018-2022 Fuente: Elaboración propia, con información de INEGI y de la Figura 2.

#### **5. Control del sistema**

#### *5.1. Método Tradicional [MT]*

# *5.1.1. Programa de Gantt planeado y real*

Conforme los trabajos de construcción van avanzando, es conveniente ir creando un nuevo diagrama de Gantt con lo realmente ejecutado (García, 2017), como se observa en la Figura 11. Dicho lo anterior este procedimiento servirá para compararlo con el programa de Gantt elaborado en la etapa de planeación, al omitir dicho procedimiento existirán lagunas de administración en las erogaciones de los insumos (Prieto, 2015). Cuando el proyecto se encuentra en la etapa de ejecución, es indispensable registrar el avance diario real, esto nos permitirá hacer comparaciones y tomar decisiones en pro del proyecto en etapa temprana.

De esta manera se pueden identificar fácilmente las áreas de deficiencia y poder actuar rápidamente sobre ellas (Lemus, 2020), como se presenta en la Figura 13, (McFarland, 2021).

# *5.1.2. Programa de líneas de avance planeado y real*

Al representar el avance real de la obra contra lo que se tenía planeado, se realizó un diagrama de líneas, representando los porcentajes de avance en cada uno de los periodos ejecutados (Araya, 2021) . Cuando una empresa presenta el control en el desarrollo real respecto al planeado (Planeado, construido vs cobrado), es posible inferir en tiempo y así tomar decisiones para no tener afectaciones críticas y mitigar el riesgo de solvencia económica que impacte en el costo de insumos, calidad y tiempo (INEGI c, 2022). Los avances que se presentan en la Figura 12, muestran en el periodo de la estimación E-1, paridad de comportamiento, sin embargo, en el periodo de la E-3, se observa una variación del 33.8 % y en la estimación final E-4, del 31.4 %, lo que indica desfase del control inferencial.

Dicho lo anterior, lo ideal en la ejecución de los trabajos será no afectar el sobrecosto y los costos directos (Celeste, 2017), debido al ajuste de la duración, sin embargo, se incrementa el riesgo de pérdida de capital de la empresa con los resultados mostrados en la Tabla 2. esto repercute y de forma incremental y afecta directamente el bolsillo de los

accionistas, debido a que la obra concluye anticipadamente en el día 42, como se observa en la Figura 14, aplicando recurso adicional.

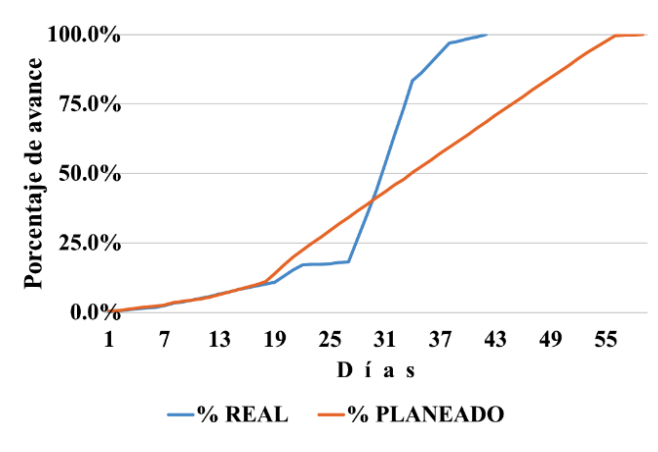

**Figura 14**: Diagrama de líneas de avance planeado y real Elaboración propia

La curva muestra empate de actividades hasta llegar al día 19, sin embargo, en el día 30, existe un punto de inflexión, lo que indica aplicación de fuerza de trabajo adicional, como estrategia, para dar cumplimiento a las metas finales, por consiguiente, se demuestra poco conveniente el tomar decisiones unilaterales en la oficina de campo (Lemus, 2020). Se muestra el seguimiento y la comparativa de lo programado inicialmente por periodo y lo realmente ejecutado como se observa en la Figura 14.

Además, comúnmente en cualquier obra civil, se realiza la planeación y el control en la oficina central y de campo, con la finalidad de entender los atrasos que pueden solventarse modificando incluso la cadena de suministros de los insumos utilizados, sin embargo, un área de oportunidad es incorporar la estadística cambiaria y el comportamiento de los precios de los insumos, en relación a la economía a nivel estado y país como se muestra en la Figura 1.

# *5.2. Método de control inferencial*

# *5.2.1. Comparación del Sobrecosto*

El sobrecosto del método tradicional se encuentra en la columna 2, 3 y 9, como se observa en la Tabla 10, con lo que respecta al análisis en la columna 2, estos valores fueron vertidos directamente de la información presentada en la licitación de obra, se observa que los valores de los porcentajes de indirectos y utilidad representan valores muy similares (Nissinboim, 2018), por consiguiente, se toman como referencia para obtener las magnitudes de la columna 4 a la 8, por otro lado, para determinar el PU, se utilizó los valores de la Figura 4 y se aplicó la Ecuación 3, para determinar los I, F y U.

El sobrecosto del método tradicional programado, mostrado en la columna 2 de la Tabla 10, se asemeja a las magnitudes encontradas con los INPP mostrados en la columna 5, correspondiente al año 2019, por otro lado, no se encuentra similitud de valores con lo que respecta a la columna 3 correspondiente a la evaluación tradicional que se desarrolló en 2022, tomando los datos de la LD y Bitácora del año 2021 (Araya, 2020).

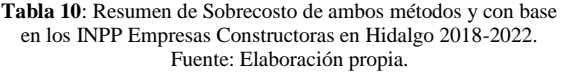

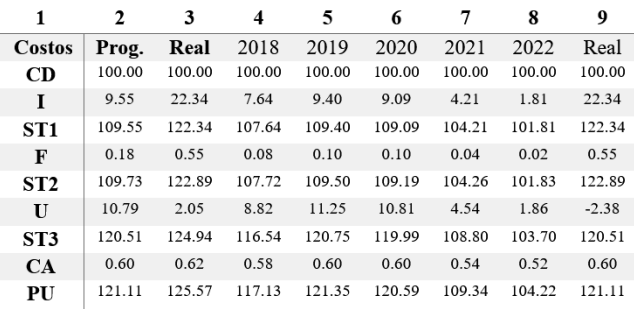

### *5.2.2. Comparación de utilidad*

La utilidad está dividida en el pago del impuesto sobre la renta [ISR] y la partición de los trabajadores en la utilidad [PTU] (LISR, 2021), como se observa en la Tabla 11.

**Tabla 11**: Resumen de la Utilidad de ambos métodos y con base en los INPP Empresas Constructoras en Hidalgo 2018-2022 Fuente: Elaboración propia.

| Utilidad                               | Programado | Real    | 2018 | 2019  | 2020  | 2021 | 2022 |
|----------------------------------------|------------|---------|------|-------|-------|------|------|
| Utilida empresa                        | 6.47       | $-1.43$ | 5.29 | 6.75  | 6.48  | 2.73 | 1.12 |
| <b>PTU</b> (10%)                       | 1.08       | $-0.24$ | 0.88 | 1.12. | 1.08  | 0.45 | 0.19 |
| $ISR(30\%)$                            | 3.24       | $-0.71$ | 2.65 | 3.37  | 3.24  | 1.36 | 0.56 |
| Utilidad neta                          | 10.79      | $-2.38$ | 8.82 | 11.25 | 10.81 | 4.54 | 1.86 |
| Utilidad neta = $Ue\% / [1-(PTU+ISR)]$ |            |         |      |       |       |      |      |

El pago de estos rubros son montos negativos, es decir, no se obtienen de la liquides de la obra, por consiguiente, son obtenidos de la liquides de la empresa, es decir de su capital social (Pons, 2018).

#### *5.3. Evaluación Diagnostica*

Se realiza una evaluación diagnostica con la finalidad de tener claridad en el aporte de la presente investigación, y resaltar los hallazgos mostrados de los factores observados en la Figura 5, por consiguiente, la mitigación del riesgo de bancarrota de la empresa se detecta en el análisis detallado de la producción global (INEGI a, 2022).

Es decir, actualmente la determinación del factor de sobrecosto debe ser análogo al comportamiento económico de producción del flujo cambiario en los índices nacionales, con el objetivo de reducir al máximo la afectación económica debida a la propia ejecución de la obra civil, finalmente, esto se logra incorporando una dinámica controlada de insumos en el proceso de ejecución de trabajos y previendo los límites a que

son sometidos en el factor de sobrecosto, como se observa en la Figura 13.

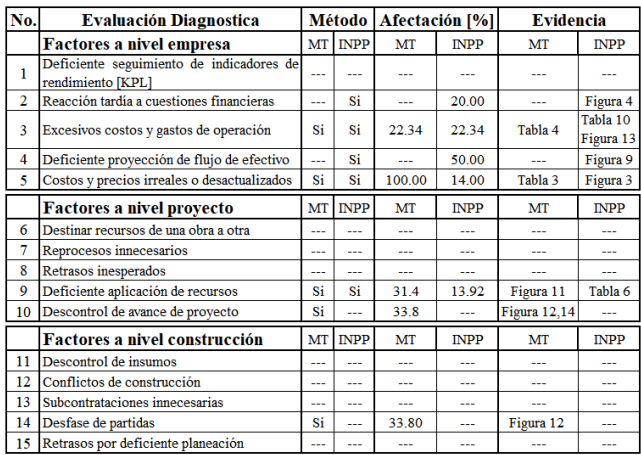

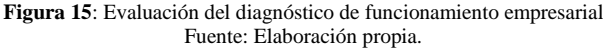

La Figura 15, muestra el diagnostico implementado al análisis realizado en la presente investigación y considera cinco elementos que permiten recuperar los tiempos y, por tanto, previenen el uso de recursos propios no contemplados originalmente.

# **6. Conclusiones**

En este trabajo de investigación se realizó el diseño del sistema de planeación con método de control inferencial, comparando los métodos MT e INPP, la valoración del riesgo de bancarrota de la empresa constructora se muestra con la evaluación diagnostica mostrada en la Figura 15, utilizando la libreta de diario y la bitácora como instrumentos de evaluación; la mitigación se logra en la inteligencia de aplicación de conocimientos históricos de las evidencias mostradas.

La obtención de resultados implementando la metodología concluye con las ventajas siguientes:

- 1. Con forme avanzamos en el tiempo desarrollando la planeación y control de proyectos, debemos ir creando una base de datos con toda la documentación que se utilizó, esto hace que la historia no se olvide, ya que podremos recurrir a la misma para revisar y analizar para la toma de decisiones en base a nuestra experiencia documentada.
- 2. El diseño del programa de obra generado con un diagrama de Gantt en el diseño del sistema de planeación mostro la terminación de la ejecución de los trabajos en el día 42, sin embargo, la duración programada presenta 59 días, esto representa el 28.81% en términos de reducción del tiempo de la ejecución de los trabajos.
- 3. La reducción del periodo de ejecución repercute directamente en la alteración del sobrecosto incrementándose los indirectos de obra y el financiamiento, por consiguiente, impacta de forma directa en la disminución de la utilidad como se observa en la Tabla 10.
- 4. El sobrecosto tuvo un incremento del 4.5%, impactando directamente en el análisis de riesgo como se observa en la Tabla 10 y Tabla 11, la forma para mitigarlo será la planeación adecuada en la etapa de licitación.
- 5. El análisis del control inferencial de todos y cada uno de los precios unitarios demuestra que los insumos presentan variación en las cantidades, rendimientos y costos de adquisición y puesta en el sitio del lugar de los trabajos como se observa en la Figura 11 y Figura 12.
- 6. La simulación del cobro de estimaciones no representa la eficiencia de la administración en oficinas centrales, se considera pertinente cruzar información con el control en oficinas de campo.
- 7. Se comprueba en la Tabla 11, que el valor de la utilidad resultado del análisis es de carácter negativa, lo que significa que la empresa con sus propios recursos deberá efectuar los pagos correspondientes al ISR y PTU, esto implica una reducción de su capital social.

# **Agradecimientos**

Agregue sus agradecimientos hasta la aceptación del manuscrito.

#### **Referencias**

- Abbas, M. (2020). Assessing on-site construction personnel hazard perception in a Middle Eastern developing country : An interactive graphical approach. *Safety Science*, *103*(October 2017), 2017–2019.
- Albarracín, L. (2020). *Planeación de proyectos de infraestructura durante y después de una pandemia*. 12.
- Araya, F. (2020). Modelación basada en agentes: ¿una herramienta para la ingeniería y gestión de la construcción? *Revista Ingeniería de Construcción*, *35*, 111–118. www.ricuc.cl
- Araya, F. (2021). Modeling the spread of COVID-19 on construction workers: An agent-based approach. *Safety Science*, *133*(September 2020), 105022. https://doi.org/10.1016/j.ssci.2020.105022

Basilio, C. (2009). *Encargado de obra de edificación Mediciones* (p. 23). Batanero, C. (2013). Definición de la probabilidad y probabilidad

- condicional : Un estudio con futuros profesores. *REVEMAT*, 75–91.
- Bonet, M. (2004). Ley de pareto aplicada a la fiabilidad. *12 Convencion Cientifica de Ingenieria y Arquitectura*, *1*(2004), 1–9.
- Boron, A. A. (2005). Manual de construccion, Investigacion social. In *Biblioteca CLACSO*.
- Botero, L. (2002). Análisis de Rendimientosy consumos de mano de obra en actividades de Análisis de Rendimientos construcción. *Revista Universidad EAFIT*, 9–22.
- Camarena, G. E. (2018). *Encuesta de bancarrota de las empresas constructoras a nivel mundial*. P&C INGENIEROS. https://www.linkedin.com/in/german-enriquez-camarena/
- CEESCO. (2022). Producción de las empresas constructoras en hidalgo 2022. In *CMIC*.

Celeste, C. (2017). Healthcare workers' knowledge and perceptions of the risks associated with emerging extensively drug-resistant bacteria. *Medecine et Maladies Infectieuses*, *47*(7), 459–469. https://doi.org/10.1016/j.medmal.2017.05.014

- Cerón, J. (2020). Cálculo de la resistencia del suelo al interpolarlo con el MEF. *Padi*, *8*(15), 7–13.
- Díaz, A. A. (2014). Oligopolio y poder de mercado. Discusión de la hipótesis de precios rígidos. *Economía Informa*, 2014.
- Estremadoyro, E. (2018). *Manual de Configuración y Uso, Microsoft Project*.
- García, M. (2017). Prospección del riesgo operativo de las Mipymes en

Colombia. *Suma de Negocios*, *8*, 79–87.

- González, J. A. (2004). Un sistema de planeación para proyectos de construcción con base en actividades a partir de un presupuesto de precios unitarios. *Ingeniería*, *8*(2), 81–90.
- Huerta, M. P. (2017). La probabilidad condicional y la probabilidad conjunta en la resolución de problemas de probabilidad . *Avances de Investigación En Educación Matemática*, 87–106.
- INEGI a. (2022). *Índices de Precios al Productor Construcción residencial por ciudad*. INEGI-INPP.

https://www.inegi.org.mx/app/indicesdeprecios/Estructura.aspx?idEstruct  $ura=1120008000500010&\text{T}$ =Índices de Precios al

- Productor&ST=Construcción residencial por ciudad
- INEGI b. (2022). *Produccion de la Construccion en el Estado de Hidalgo*. Economia y Sectores Productivos.

https://www.inegi.org.mx/temas/construccion/

- INEGI c. (2022). *Encuesta Nacional de Empresas Constructoras ( ENEC ). Serie*.
- Kirkegaard, M. L. (2018). Occupational safety across jobs and shifts in emergency departments in Denmark. *Safety Science*, *103*(November 2017), 70–75. https://doi.org/10.1016/j.ssci.2017.11.014
- Lemus, S. I. de la R. (2020). Metodología para la gestión eficaz de proyectos de construcción incorporando los conceptos y prácticas del pmbok. In *Universidad de San Carlos de Guatemala*.

LISR, G. (2021). *Ley del impuesto sobre la renta*.

- LOPSRM, H. (2021). *Ley de Obras Públicas y Servicios Relacionados con las Mismas*.
- McFarland, T. (2021). Development and implementation of automated apprentice assessment tool for manual handling tasks in masonry. *Concordia*, 10.
- Nissinboim, N. (2018). Process standardization and error reduction: A revisit from a choice approach. *Safety Science*, *103*(December 2017), 43–50. https://doi.org/10.1016/j.ssci.2017.11.015
- ONNCCE a, G. (2019). *NMX-C-442-ONNCCE*.

ONNCCE b, G. (2019). *NMX-C-561-ONNCCE*.

- Polanco, R. V. (2013). Algoritmos básicos binario para la multiplicación de puntos en una curva elíptica. *Investig. Innov. Ing.*, *2*(3), 49–55.
- Pons, L. (2018). *Constitucion de sociedades*. Capital Social. https://www.leopoldopons.com/derecho-societario/que-es-capital-social/
- Prieto, A. (2015). *Metodología del marco lógico para la planificación, el seguimiento y la evaluación de proyectos y programas*.
- Quijano a, J. (2012). *Analisis de los procesos y administracion de los productos arquitectonicos*.
- Quijano b, J. (2012). *Analisis de los procesos y administracion de los productos arquitectonicos Tomo 2*.
- Quijano c, J. (2012). *Analisis de los procesos y administracion de los productos arquitectonicos, Tomo 3*.
- RLOPSRM, G. (2010). *Reglamento de la ley de obras públicas y servicios relacionados con las mismas*.
- Seungjun, A. (2013). Effects of Workers' Social Learning: Focusing on Absence Behavior. *Journal of Construction Engineering and Management*, *139*(8), 1015–1025. https://doi.org/10.1061/(asce)co.1943- 7862.0000680
- Torres, X. (2009). Guía para Diseño, Construcción e Interpretación de Indicadores. In *DEPARTAMENTO ADMINISTRATIVO NACIONAL DE ESTADÍSTICA (DANE)* (p. 42).